# NABÍDKA ROZVOJOVÉHO POŽADAVKU

#### **PROJEKT**

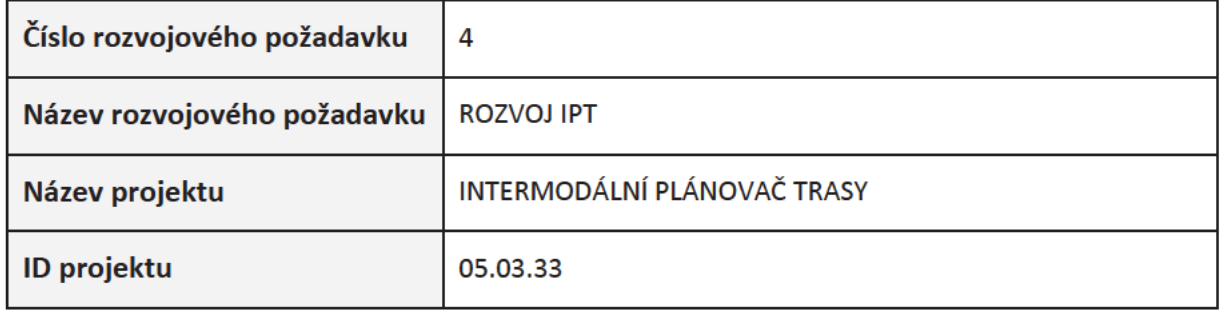

## **SMLUVNÍ STRANY**

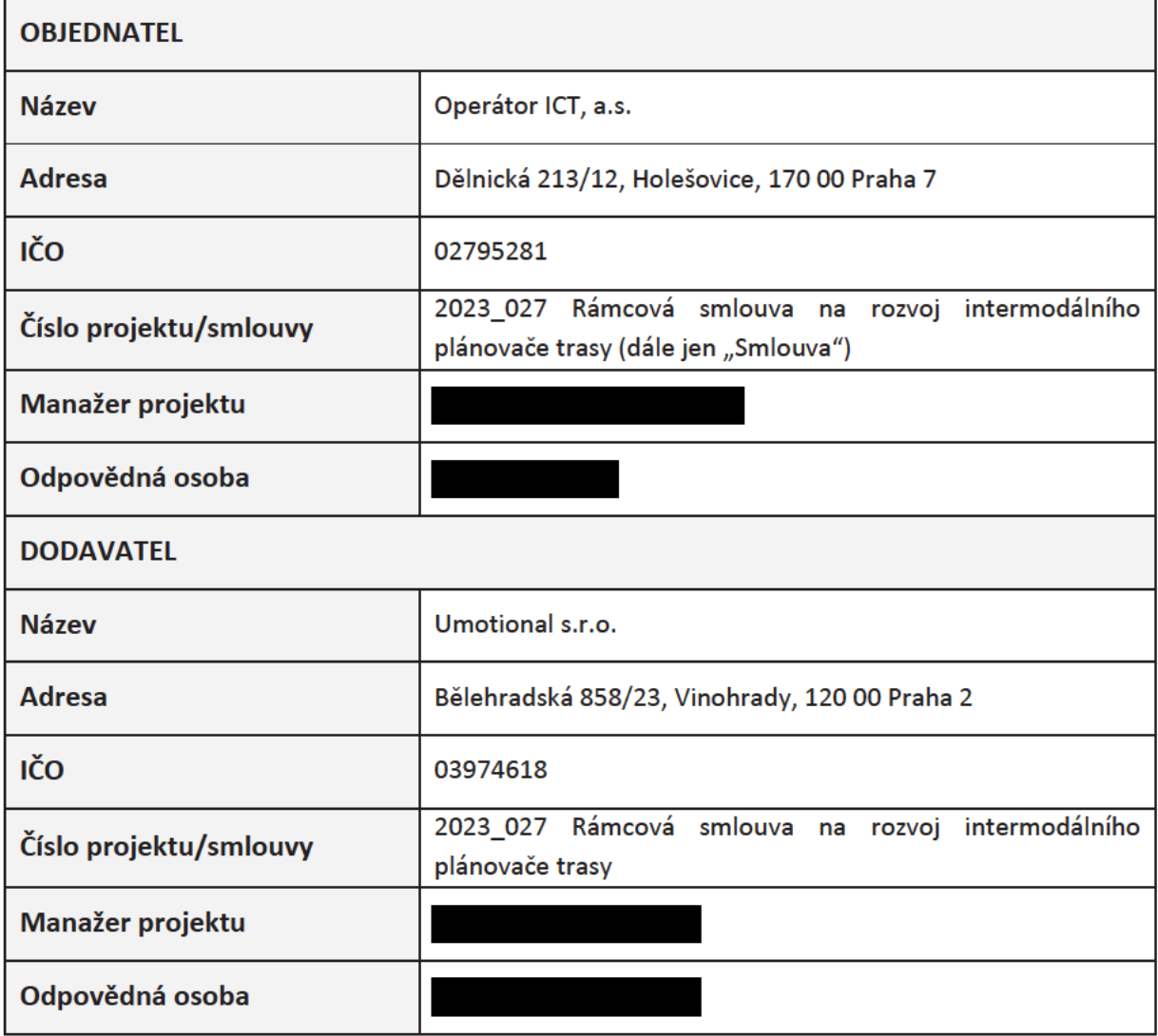

## **NABÍDKA ROZVOJOVÉHO POŽADAVKU**

### **ZNĚNÍ ROZVOJOVÉHO POŽADAVKU:**

#### **1. Dopnit do gtfsTrip vehicleID**

Do objektu trip doplnit hodnotu vehicle.id z GTFS dat (nachází se ve všech feedech pid\_feed, trip\_updates, vehicle\_positions ) - Do schématu GtfsTrip bude doplněn nepovinný atribut vehicleId který ponese tuto hodnotu - projeví se v objektu trip všude kde se potenciálně může nacházet (RoutingResponse, PlannedRouteResponse, PtDetailsResponse, RouteSegmentResponse)

Posílání vehicleID se řídí stejnými pravidly jako práce se zpožděním. T.j pokud dané tripID je v době výpočtu aktivní a máme k dispozici vehicle.id ale plánovaná trasa je v budoucnu a týká se až další aktuálně neaktivní instance tripu s daným tripID tak se se vehicleId vrací jako null.

Řešení musí být dostatečně robustní a připravené na to že pokud v budoucnu nastane v gtfs feedu stav že přijdou dvě různé entity obsahující stejné tripid ale různé vehicle id tak na tom nezkolabuje zpracování dat a bude se chovat stejně jak Golemio tj. poslední údaj platí.

Poznámka: vychází z issue: https://gitlab.com/operator-ict/ipt/umotional/-/issues/633

#### **2. Rozšířit informace isAlive o detail z logu**

Požadujeme, aby isAlive end point kromě stávajících hodnot vysílal nově i hodnoty z enginů, které kontroluje v rozsahu:

- PT engine is up/down
- Car engine is up/down
- $\bullet$  Bike engine is up/down
- Walk engine is up/down

Poznámka: vychází z issue: https://gitlab.com/operator-ict/ipt/umotional/-/issues/632

## **NABÍDKA ROZVOJOVÉHO POŽADAVKU**

### **NABÍDKOVÁ CENA**

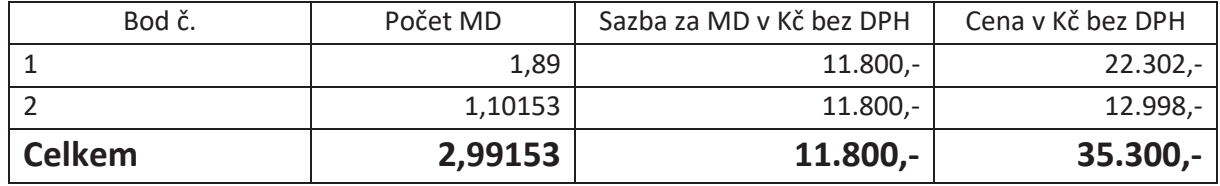

Termín dodání: **10 týdnů ode dne nabytí účinnosti dílčí smlouvy (objednávky).**

Místo dodání: Praha

Forma dodání: Elektronická (nahrání zdrojových kódů do repositáře Objednatele, nahrání dokumentace a dalších příslušných souborů na sdílené uložiště Objednatele)

# **Podpisová doložka**

V Praze

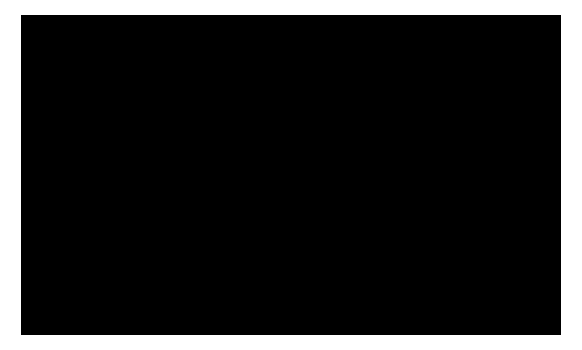